### **UN ESPACE PERSONNEL**

La Métropole du Grand Nancy met à votre disposition un outil sécurisé qui vous permet de dématérialiser toutes vos démarches «taxe de séjour» :

- Calcul simple de vos taxes de séjour,
- Tableau de bord des actions à faire,
- Transmission de vos déclarations,
- Historique de vos précédentes déclarations,
- Reversement en ligne,
- Modifications de vos informations personnelles et / ou de vos logements,
- Documents utiles en téléchargement,
- Statistiques personnelles.

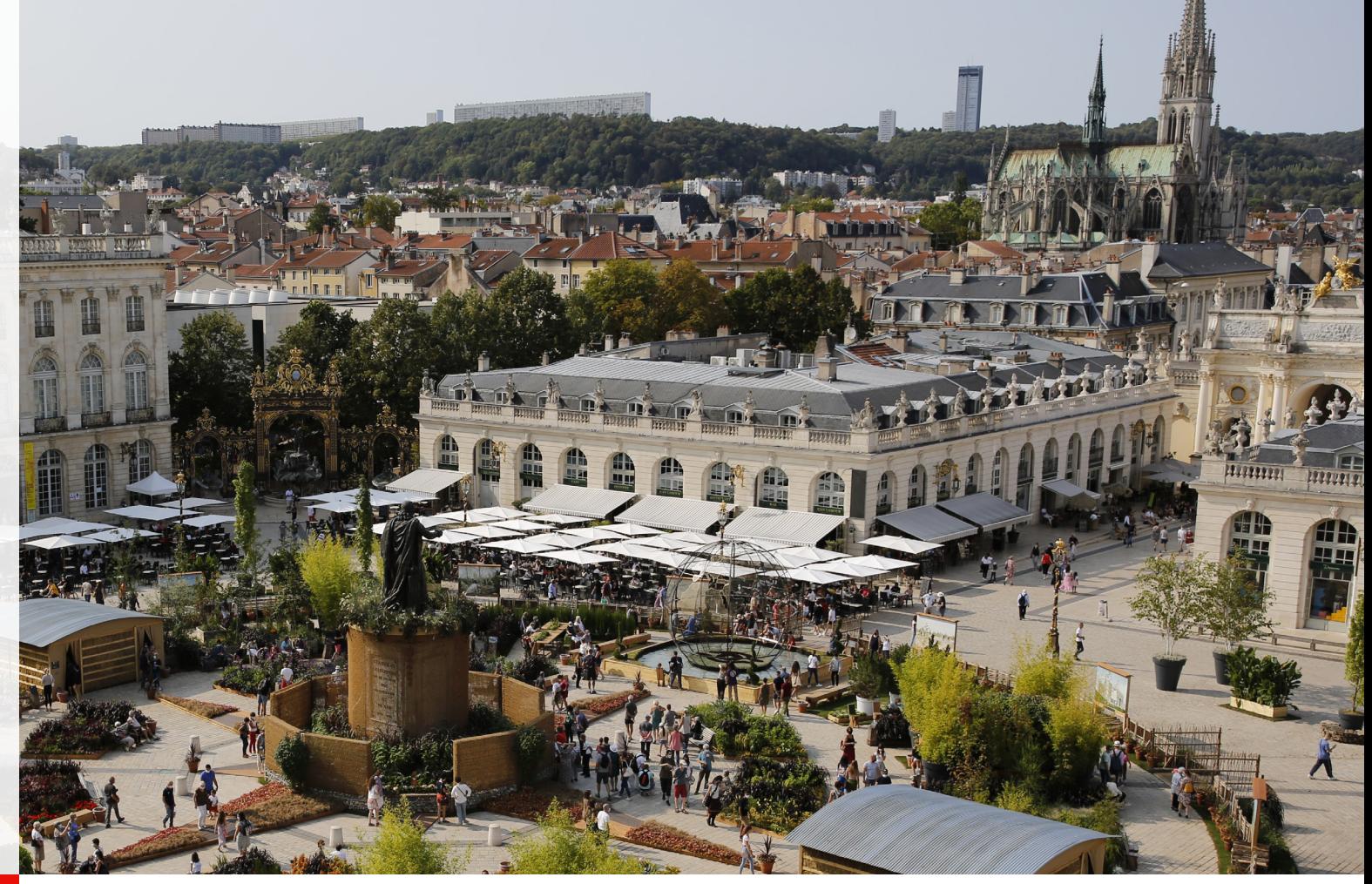

# **LA TAXE DE SÉJOUR**

C'est une ressource perçue par les collectivités locales qui permet de financer les dépenses liées à la fréquentation touristique ou à la protection des espaces naturels. Elle est régie par le code général des collectivités territoriales.

Elle concerne tous les hébergements loués pour de courtes durées, professionnels ou non.

# **CONTACT**

**LES GESTIONNAIRES taxedesejour@grand-nancy.org 03 83 91 84 88**

# **TAXE DE SÉJOUR**

**SIMPLIFIEZ VOS DÉMARCHES**

métropole **Grand Vancy** 

# **1 CONNEXION**

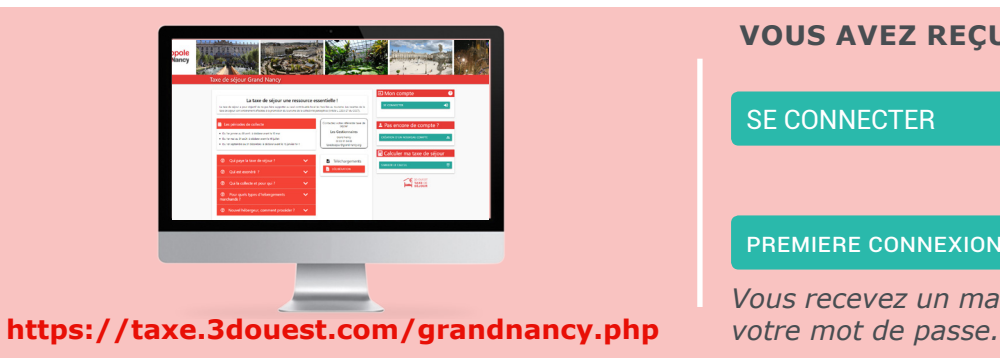

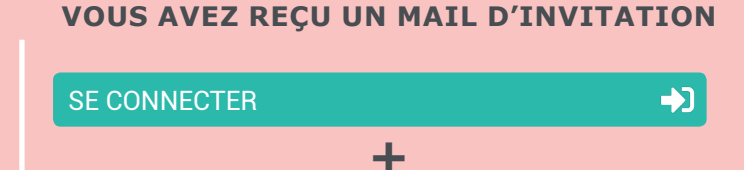

premiere connexion ou mot de passe oublié ?

*Vous recevez un mail contenant un lien pour créer* 

# **2 DÉCLARATION**

### **PAS ENCORE DE COMPTE**

#### CRÉATION D'UN NOUVEAU COMPTE  $22$

*Après validation vous recevrez par mail un lien pour créer votre mot de passe.*

### **VOUS LOUEZ EN DIRECT**

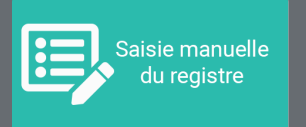

*Vous percevez et déclarez la taxe de séjour. Le montant de taxe de séjour à reverser se calcule.*

### **VOUS LOUEZ PAR UN TIERS**

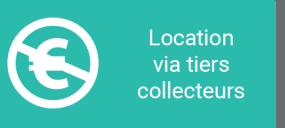

*La taxe de séjour est collectée pour vous. Vous indiquez les périodes commercialisées par un tiers.* 

*Une déclaration à 0 € s'enregistre.*

### **VOUS N'AVEZ PAS LOUÉ**

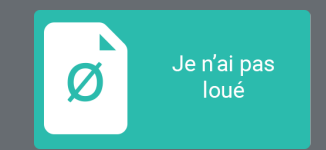

*Pour une longue période sans location.* 

*Une déclaration à 0 € s'enregistre.*

## **Validez vos déclarations, y compris celles à 0 €, en fin de période**

# **3 REVERSEMENT**

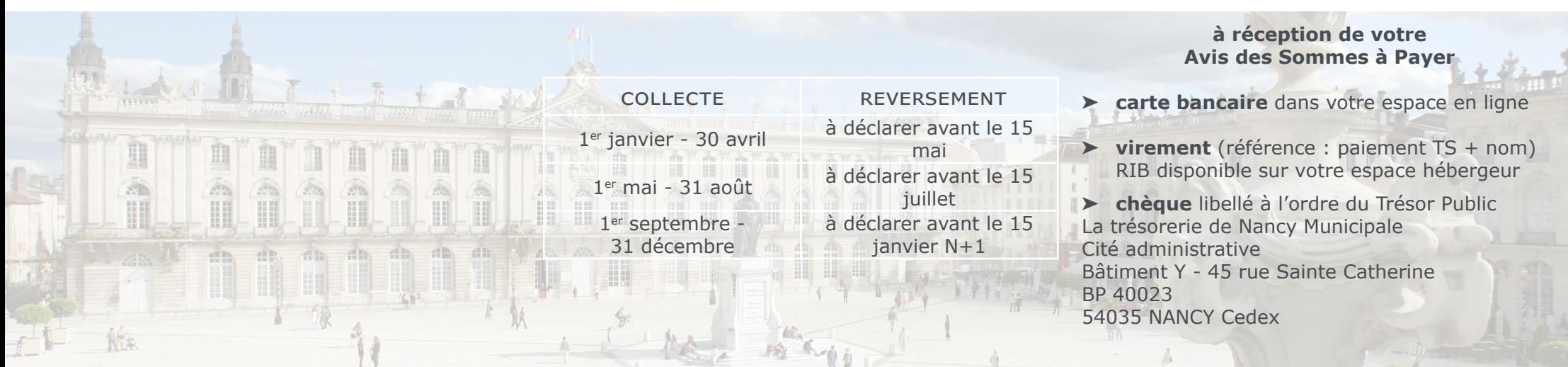